# Package 'sdmvspecies'

December 30, 2015

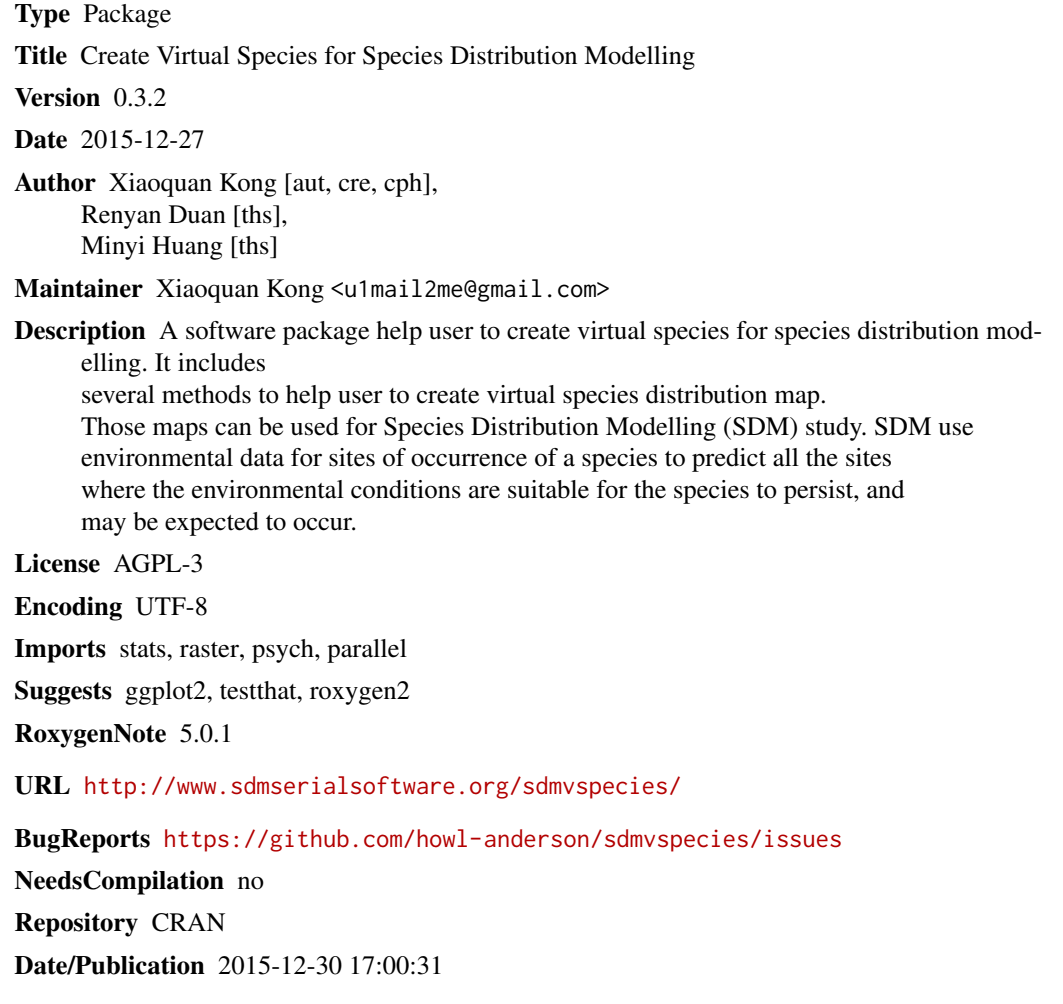

# R topics documented:

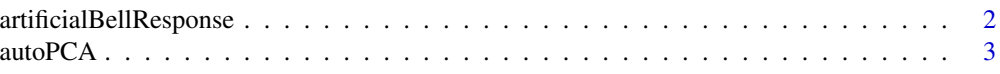

<span id="page-1-0"></span>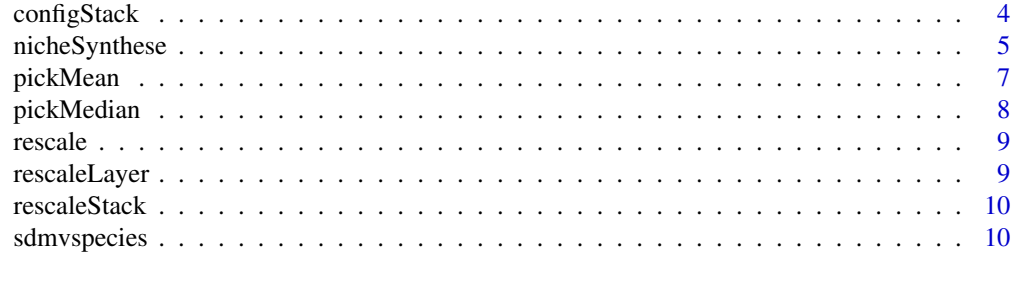

#### **Index** [11](#page-10-0)

```
artificialBellResponse
```
*artificialBellResponse*

# Description

artificial bell response method

#### Usage

```
artificialBellResponse(env.stack, config, stack = FALSE,
 compose = "product", rescale = TRUE)
```
# Arguments

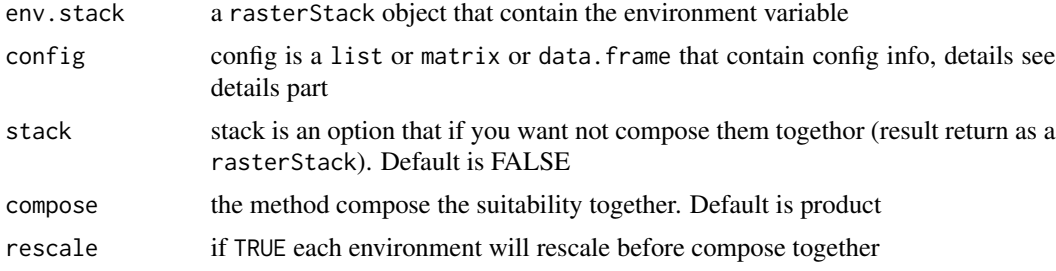

#### Details

This method mainly implement artificial bell response method, more detail see references.

# Value

rasterLayer or rasterStack if stack is set to TRUE

# References

Varela, S., Anderson, R. P., García-Valdés, R., & Fernández-González, F. (2014). Environmental filters reduce the effects of sampling bias and improve predictions of ecological niche models. Ecography.

#### <span id="page-2-0"></span>autoPCA 3

# Examples

```
# load the sdmvspecies library
library("sdmvspecies")
library("raster")
# find package's location
package.dir <- system.file(package="sdmvspecies")
# let see where is our sdmvspecies is installed in
package.dir
# find env dir under the package's location
env.dir <- paste(package.dir, "/external/env/", sep="")
# let see env dir
env.dir
# get the environment raster file
file.name <- files <- c("bio1.bil", "bio12.bil", "bio7.bil", "bio5.bil")
files <- paste(env.dir, file.name, sep="")
# make raster stack
env.stack <- stack(files)
# config
config <- list(c("bio1",150, 50), c("bio12", 2000, 500), c("bio7", 400, 100), c("bio5", 300, 100))
# run pick mean
species.raster <- artificialBellResponse(env.stack, config)
# plot map
plot(species.raster)
# species distribution map
species.distribution.raster <- species.raster > 0.2
# plot map
plot(species.distribution.raster)
```
autoPCA *autoPCA*

# Description

easily used PCA analysis

#### Usage

```
autoPCA(env.stack, nfactors)
```
#### Arguments

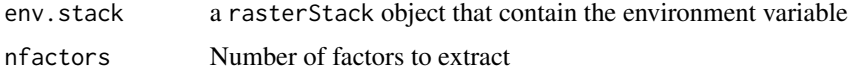

# Details

This method implemented an easily used PCA analysis method

# <span id="page-3-0"></span>Value

rasterStack object

configStack *configStack*

# Description

output config layers as rasterStack

#### Usage

configStack(env.stack, config)

# Arguments

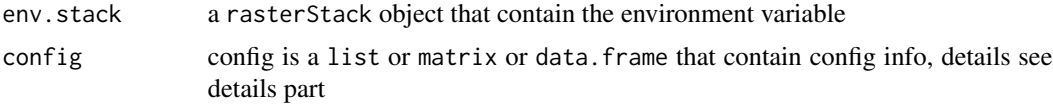

# Details

This method will extract rasterLayer acorrding to config, then output rasterStack as result

#### Value

rasterStack object

```
# load the sdmvspecies library
library("sdmvspecies")
library("raster")
# find package's location
package.dir <- system.file(package="sdmvspecies")
# let see where is our sdmvspecies is installed in
package.dir
# find env dir under the package's location
env.dir <- paste(package.dir, "/external/env/", sep="")
# let see env dir
env.dir
# get the environment raster file
env.files <- list.files(env.dir, pattern="*.bil$", full.names=TRUE)
# see the file list
env.files
# put the environment file in a raster stack,
# which require all the environment should have same resolution and extend
env.stack <- stack(env.files)
```
# <span id="page-4-0"></span>nicheSynthese 5

```
# let see the env.stack var
env.stack
# here let's configure the environment response function and weight
config <- list(c("bio1", "1", 0, 100), c("bio11", "2", -100, NULL))
env.stack <- configStack(env.stack, config)
plot(env.stack)
```
nicheSynthese *nicheSynthese*

#### Description

niche synthese method

#### Usage

nicheSynthese(env.stack, config, stack = FALSE, random.error = FALSE)

# Arguments

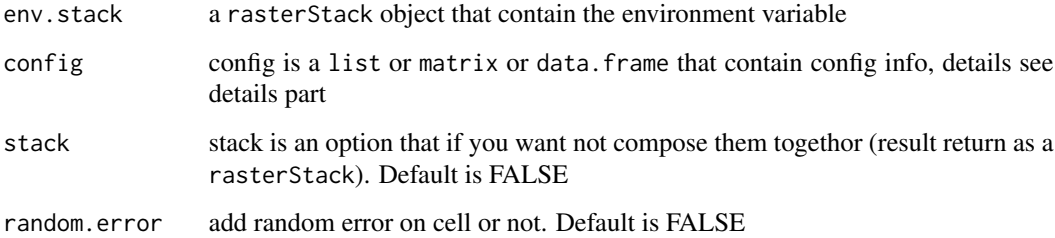

#### Details

This method mainly implement niche synthese method, for more details see references You can write several paragraphs.

#### Value

rasterLayer or rasterStack if stack is set to TRUE

# References

Hirzel, A. H., Helfer, V., & Metral, F. (2001). Assessing habitat-suitability models with a virtual species. Ecological modelling, 145(2), 111-121.

```
# load the sdmvspecies library
library("sdmvspecies")
library("raster")
# find package's location
package.dir <- system.file(package="sdmvspecies")
# let see where is our sdmvspecies is installed in
package.dir
# find env dir under the package's location
env.dir <- paste(package.dir, "/external/env/", sep="")
# let see env dir
env.dir
# get the environment raster file
env.files <- list.files(env.dir, pattern="*.bil$", full.names=TRUE)
# see the file list
env.files
# put the environment file in a raster stack,
# which require all the environment should have same resolution and extend
env.stack <- stack(env.files)
# let see the env.stack var
env.stack
# here let's configure the environment response function and weight
config <- list(
   c("bio1","1",2),
   c("bio14", "2", 2),c("bio5", "3", 1),
   c("bio11", "4", 2),
   c("bio16", "5", 1)
\lambda# call the niche synthsis method
species.raster <- nicheSynthese(env.stack, config)
# let see the result raster,
# you should noticed that it's continue value map not distributin map
species.raster
# write the map to file, so you can use it latter in GIS software
# or further analysis.
#
#writeRaster(species.raster, "synthese.img", "HFA", overwrite=TRUE)
# to make binary distribution map, you should chosee a threshold to make map
# see the map then to decide the threshold to binary
plot(species.raster)
# choice threshold, here we choice 4
threshold <-14# make binary map
distribution.map <- species.raster > threshold
# plot the map out
plot(distribution.map)
```
<span id="page-6-0"></span>pickMean *pickMean*

#### Description

pick mean method

# Usage

pickMean(env.stack, subset = NULL, stack = FALSE)

# Arguments

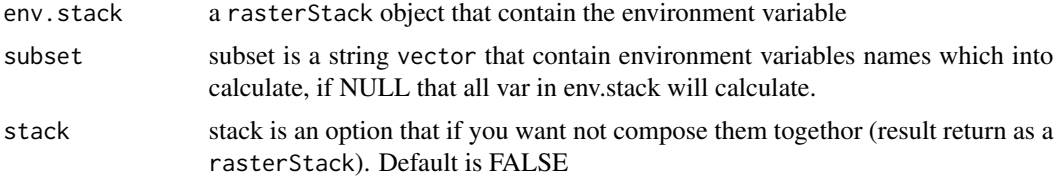

# Details

This method mainly implement pick mean method

#### Value

rasterLayer or rasterStack if stack is set to TRUE

#### References

Jiménez-Valverde, A., & Lobo, J. M. (2007). Threshold criteria for conversion of probability of species presence to either–or presence–absence. Acta oecologica, 31(3), 361-369.

```
# load the sdmvspecies library
library("sdmvspecies")
library("raster")
# find package's location
package.dir <- system.file(package="sdmvspecies")
# let see where is our sdmvspecies is installed in
package.dir
# find env dir under the package's location
env.dir <- paste(package.dir, "/external/env/", sep="")
# let see env dir
env.dir
# get the environment raster file
files <- list.files(path=env.dir, pattern="*.bil$", full.names=TRUE)
# make raster stack
```

```
env.stack <- stack(files)
# run pick mean
species.raster <- pickMean(env.stack)
# plot map
plot(species.raster)
```
pickMedian *pickMedian*

#### Description

pick median method

# Usage

```
pickMedian(env.stack, subset = NULL, stack = FALSE)
```
# Arguments

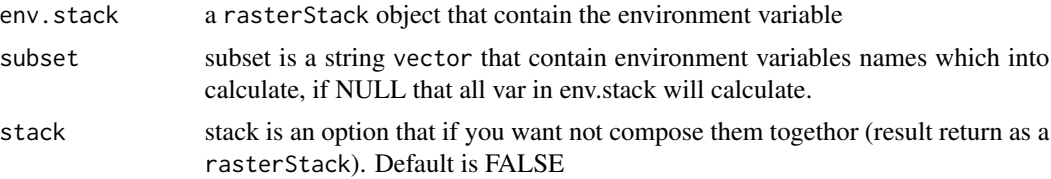

# Details

This method mainly implement pick median method

# Value

rasterLayer or rasterStack if stack is set to TRUE

# References

Lobo, J. M., & Tognelli, M. F. (2011). Exploring the effects of quantity and location of pseudoabsences and sampling biases on the performance of distribution models with limited point occurrence data. Journal for Nature Conservation, 19(1), 1-7.

```
# load the sdmvspecies library
library("sdmvspecies")
library("raster")
# find package's location
package.dir <- system.file(package="sdmvspecies")
# let see where is our sdmvspecies is installed in
package.dir
```
<span id="page-7-0"></span>

#### <span id="page-8-0"></span>rescale **9**

```
# find env dir under the package's location
env.dir <- paste(package.dir, "/external/env/", sep="")
# let see env dir
env.dir
# get the environment raster file
files <- list.files(path=env.dir, pattern="*.bil$", full.names=TRUE)
# make raster stack
env.stack <- stack(files)
# run pick mean
species.raster <- pickMedian(env.stack)
# plot map
plot(species.raster)
```
rescale *rescale*

#### Description

rescale the RasterStack or RasterLayer values to min:0 max:1

### Usage

rescale(raster.object)

#### Arguments

raster.object an object of RasterStack or RasterLayer class

#### Value

an object of RasterStack or RasterLayer that rescaled.

rescaleLayer *rescaleLayer*

#### Description

rescale the RasterLayer values to min:0 max:1

#### Usage

```
rescaleLayer(raster.layer)
```
#### Arguments

raster.layer an object of RasterLayer class

# Value

an object of RasterLayer that rescaled.

<span id="page-9-0"></span>rescaleStack *rescaleStack*

# Description

rescale the RasterStack values to min:0 max:1

# Usage

rescaleStack(raster.stack)

#### Arguments

raster.stack an object of RasterStack class

#### Value

an object of RasterStack that rescaled.

sdmvspecies *SDMvspcies*

# Description

Species Distribution Modelling (SDM) tools for Virtual Species (vspecies)

# Details

This package contain some useful tools for create and study virtual species in SDM

SDMvspcices is a tools package for creating virtual species in Species Distribution Modelling (SDM) It contains servel algorithms (methods) that already report and used in current vritual species study or application. Also many useful tools are include to help user development new algorithms (methods) and study virtual species.

# Author(s)

Xiaoquan Kong

# <span id="page-10-0"></span>Index

artificialBellResponse, [2](#page-1-0) autoPCA, [3](#page-2-0)

configStack, [4](#page-3-0)

nicheSynthese, [5](#page-4-0)

pickMean, [7](#page-6-0) pickMedian, [8](#page-7-0)

rescale, [9](#page-8-0) rescaleLayer, [9](#page-8-0) rescaleStack, [10](#page-9-0)

sdmvspecies, [10](#page-9-0) sdmvspecies-package *(*sdmvspecies*)*, [10](#page-9-0)